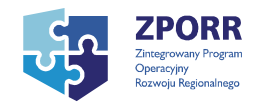

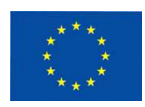

Projekt nr Z/2.22/I/1.3.1/061/04 "Unowocześnianie infrastruktury edukacyjnej Politechniki Gdańskiej" współfinansowany z Unii Europejskiej w ramach Zintegrowanego Programu Operacyjnego Rozwoju Regionalnego 2004 – 2006, Priorytet 1 – Rozbudowa i modernizacja infrastruktury służącej wzmacnianiu konkurencyjności regionów, Działanie 1.3.1, dofinansowany w 75% ze środków Europejskiego Funduszu Rozwoju Regionalnego.

**Gdańsk, 26-02-2008** 

**Dotyczy: Modyfikacja treści Specyfikacji Istotnych Warunków Zamówienia- przetarg nieograniczony na dostawę sprzętu multimedialnego dla Wydziału Fizyki Technicznej i Matematyki Stosowanej – ZP 244/019/D/07** 

**I. Zamawiający dokonuje następującej modyfikacji w opisie przedmiotu zamówienia w części A i B** 

## **CZĘŚĆ A**

## **dostawa projektorów oraz rzutników pisma**

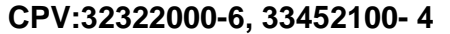

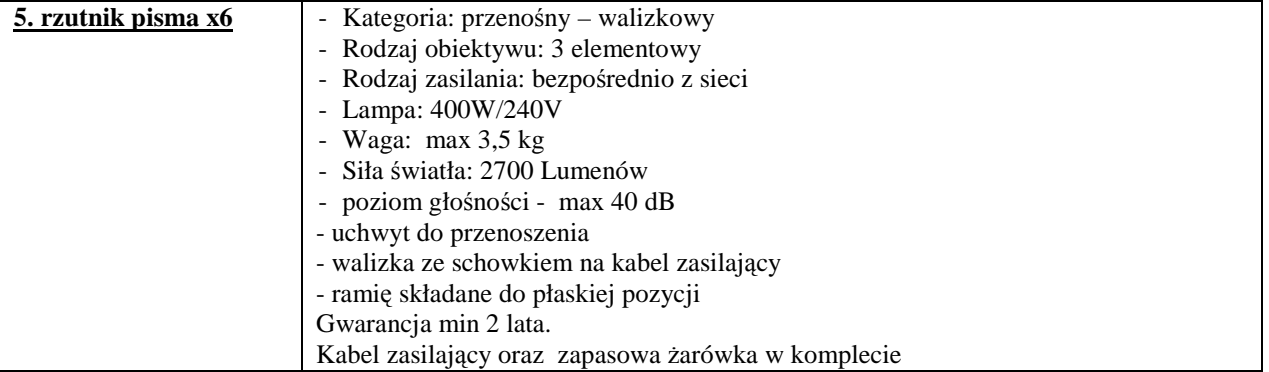

## **CZĘŚĆ B**

### **dostawa aparatów cyfrowych i kamer wideo CPV: 33451000-6; 32333200-8**

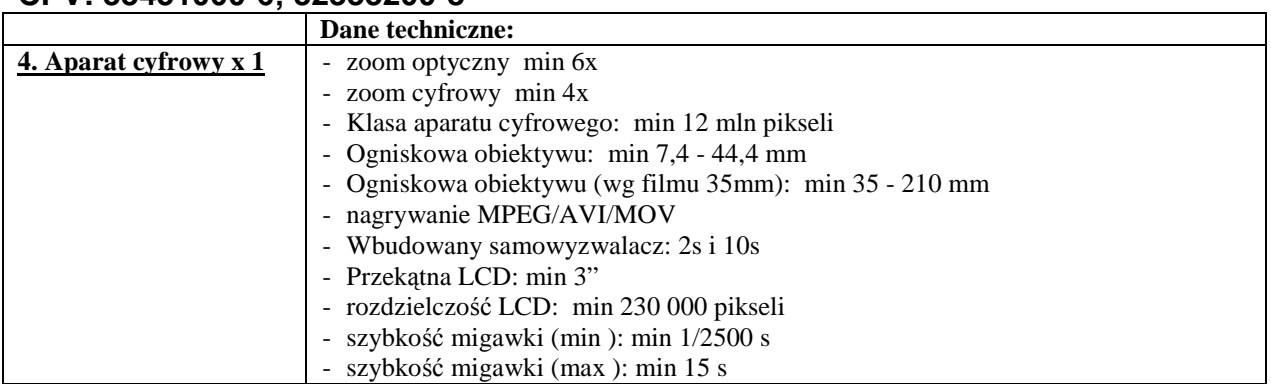

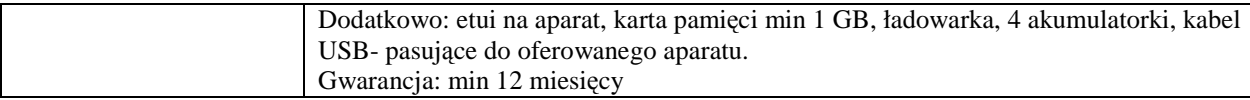

## **II. Zamawiający zmienia następujące zapisy w SIWZ:**

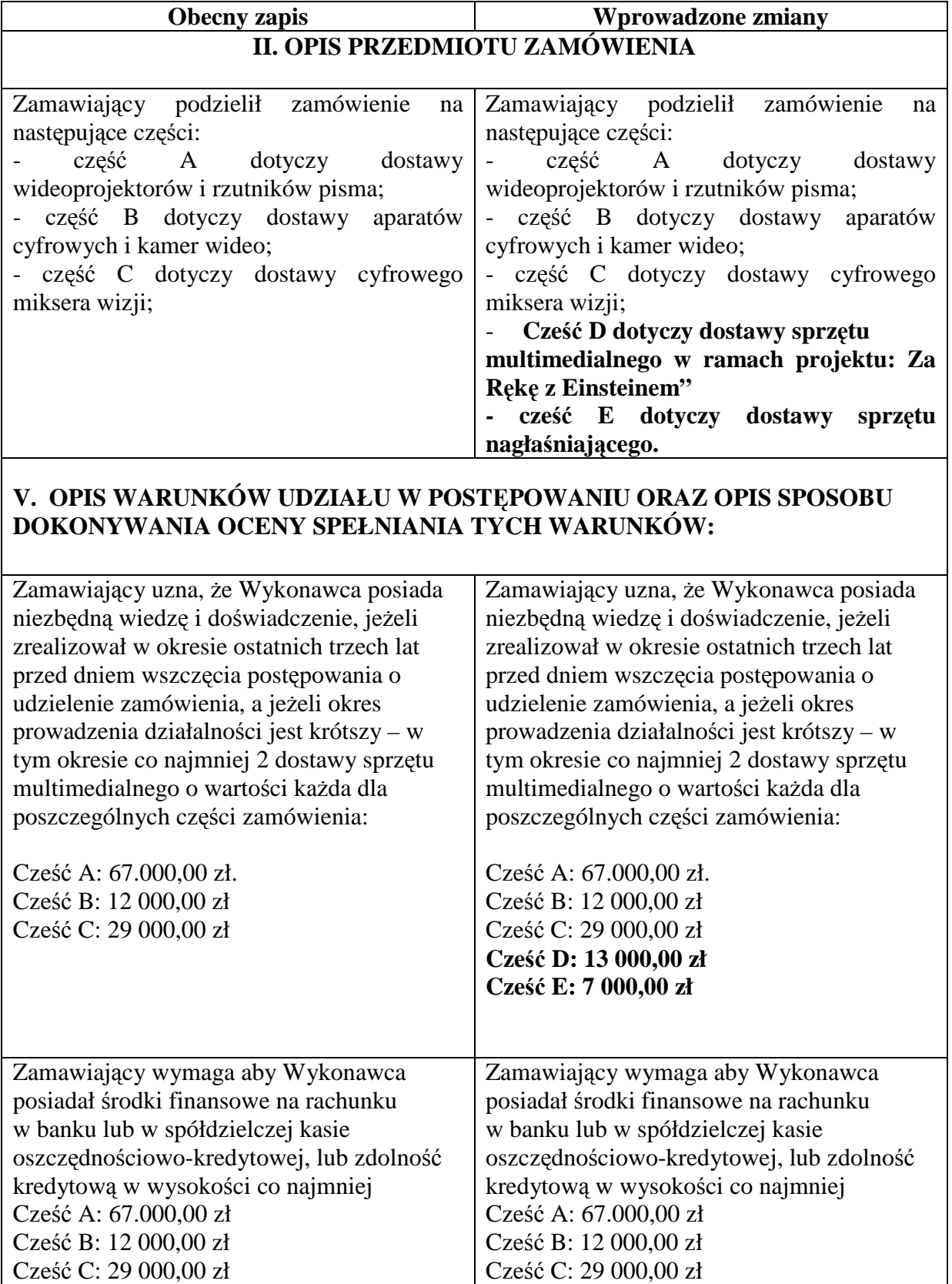

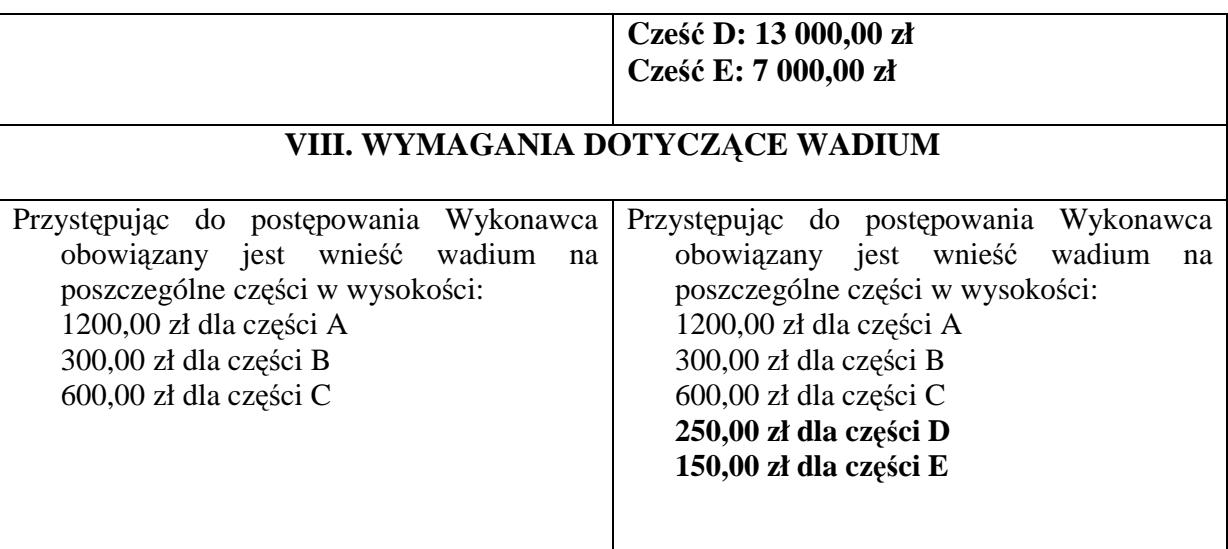

## **Zamawiający zmienia termin składania i otwarcia ofert:**

Nowy termin składania ofert: 10 marca 2008 godz. 11.00 Nowy termin otwarcia ofert: 10 marca 2008 godz. 11.15

## **Zamawiający zmienia treść załącznika nr 1 i 4 do SIWZ**

Nowa treść załączników poniżej:

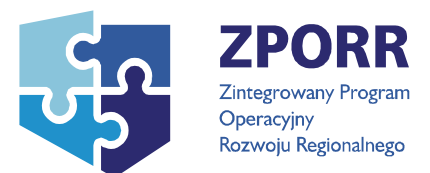

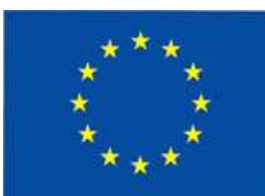

 Projekt nr Z/2.22/I/1.3.1/055/04 "Organizacja, modernizacja i rozbudowa laboratoriów fizycznych Wydziału FTiMS Politechniki Gdańskiej" współfinansowany z Unii Europejskiej w ramach Zintegrowanego Programu Operacyjnego Rozwoju Regionalnego 2004 – 2006, Priorytet 1 – Rozbudowa i modernizacja infrastruktury służącej wzmacnianiu konkurencyjności regionów, Działanie 1.3.1, dofinansowany w 75% ze środków Europejskiego Funduszu Rozwoju Regionalnego.

### **Załącznik nr 1 do SIWZ**

(nazwa i adres Wykonawcy)

## **Nr postępowania: ZP 244/019/D/07**

# **OFERTA**

Wydział Fizyki Technicznej i Matematyki **Stosowanei** Politechnika Gdańska 80-952 Gdańsk ul. G. Narutowicza 11/12

Nawiązując do ogłoszenia o przetargu nieograniczonym nr: **ZP 244/019/D/07** z dnia.................................... na dostawę sprzętu multimedialnego, my niżej podpisani

............................................................................................................................ ............................................................................................................................ ............................................................................................................................

Działający w imieniu i na rzecz:

............................................................................................................................ ............................................................................................................................ ............................................................................................................................ (należy podać pełną nazwę Wykonawcy i adres)

**1. Oferujemy** realizację przedmiotu zamówienia **zgodnie z zapisami w SIWZ za cenę brutto**:

**CZĘŚĆ A** ..........................zł (słownie złotych: ..................................................) w tym kwota podatku VAT wynosi:...................................PLN zgodnie z poniższą TABELĄ KALKULACJI stanowiącą integralną część oferty.

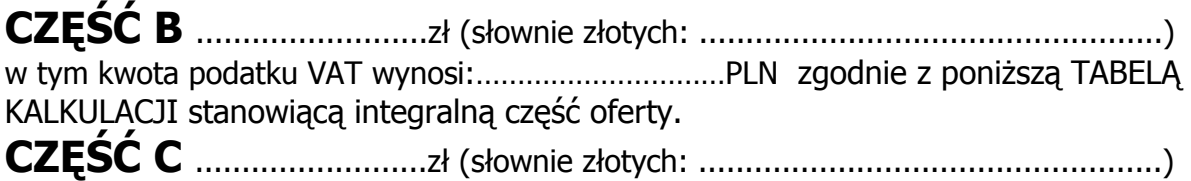

w tym kwota podatku VAT wynosi:.................................PLN zgodnie z poniższą TABELĄ KALKULACJI stanowiącą integralną część oferty.

**CZĘŚĆ D** .........................zł (słownie złotych: ..................................................) w tym kwota podatku VAT wynosi:..................................PLN zgodnie z poniższą TABELĄ KALKULACJI stanowiącą integralną część oferty.

**CZĘŚĆ E** .........................zł (słownie złotych: ..................................................) w tym kwota podatku VAT wynosi:…………………………PLN zgodnie z poniŜszą TABELĄ KALKULACJI stanowiącą integralną część oferty.

# **TABELA KALKULACJI CZĘŚĆ A – Wideoprojektory, rzutniki pisma**

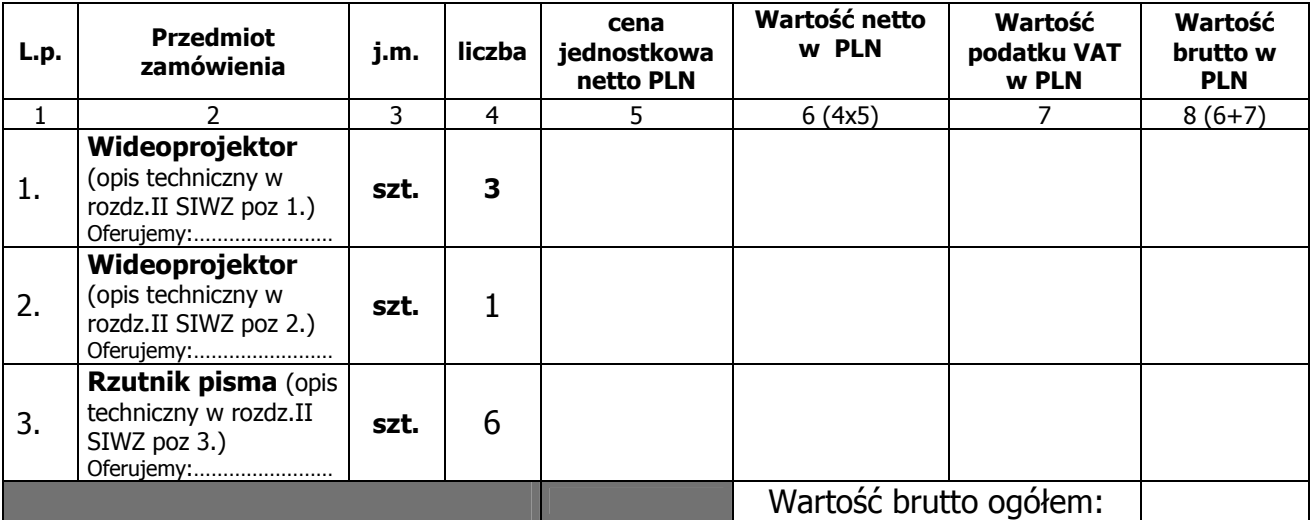

W TABELI KALKULACJI w kolumnie 1 "Przedmiot zamówienia" należy w miejscu "oferujemy...." **wpisać oznaczenie proponowanego artykułu poprzez podanie jego typu i producenta** 

## **Wartość podatku VAT Wynosi: ……………………..zł**

#### **Sposób obliczenia ceny**

- 1. Liczbę zamawianych elementów przedmiotu zamówienia (kol. 4) należy przemnożyć przez cenę jednostkową netto (kol. 5) i tak wyliczoną wartość netto wpisać do kol. 6.
- 2. Sumę wartości netto (kol.6) oraz wartości VAT (kol.7) należy wpisać do kol.8 (Wartość brutto)
- 3. Wartości z kolumny 8 należy zsumować w pionie otrzymując Ogółem wartość brutto.
- 4. Wartość ogółem brutto z formularza cenowego należy przenieść do formularza oferty.

# **CZĘŚĆ B – Aparaty cyfrowe, kamery wideo**

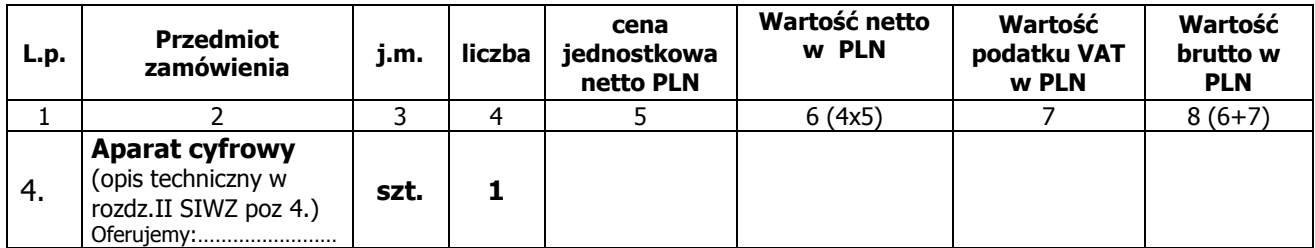

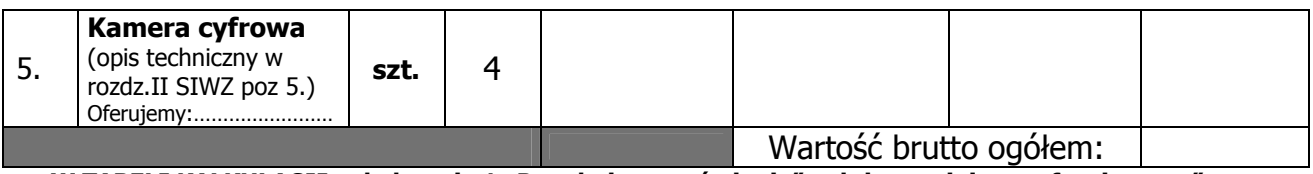

W TABELI KALKULACJI w kolumnie 1 "Przedmiot zamówienia" należy w miejscu "oferujemy...." **wpisać oznaczenie proponowanego artykułu poprzez podanie jego typu i producenta** 

### **Wartość podatku VAT Wynosi: ……………………..zł**

#### **Sposób obliczenia ceny**

- 1. Liczbę zamawianych elementów przedmiotu zamówienia (kol. 4) należy przemnożyć przez cenę jednostkową netto (kol. 5) i tak wyliczoną wartość netto wpisać do kol. 6.
- Sumę wartości netto (kol.6) oraz wartości VAT (kol.7) należy wpisać do kol.8 (Wartość brutto)
- 3. Wartości z kolumny 8 należy zsumować w pionie otrzymując Ogółem wartość brutto.
- 4. Wartość ogółem brutto z formularza cenowego należy przenieść do formularza oferty.

# **CZĘŚĆ C – Cyfrowy mikser wizji**

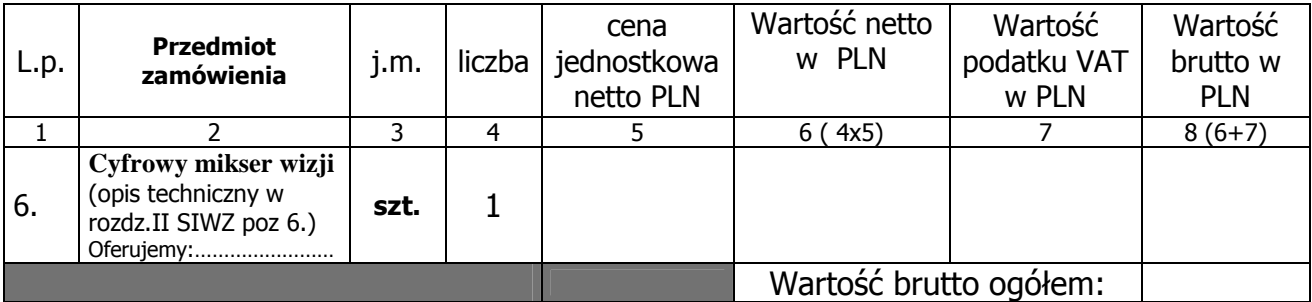

W TABELI KALKULACJI w kolumnie 1 "Przedmiot zamówienia" należy w miejscu "oferujemy...." **wpisać oznaczenie proponowanego artykułu poprzez podanie jego typu i producenta** 

## **Wartość podatku VAT Wynosi: ……………………..zł**

#### **Sposób obliczenia ceny**

- 1. Liczbe zamawianych elementów przedmiotu zamówienia (kol. 4) należy przemnożyć przez cene jednostkowa netto (kol. 5) i tak wyliczoną wartość netto wpisać do kol. 6.
- Sumę wartości netto (kol.6) oraz wartości VAT (kol.7) należy wpisać do kol.8 (Wartość brutto)

3. Wartości z kolumny 8 należy zsumować w pionie otrzymując Ogółem wartość brutto.

4. Wartość ogółem brutto z formularza cenowego należy przenieść do formularza oferty.

# **CZĘŚĆ D**

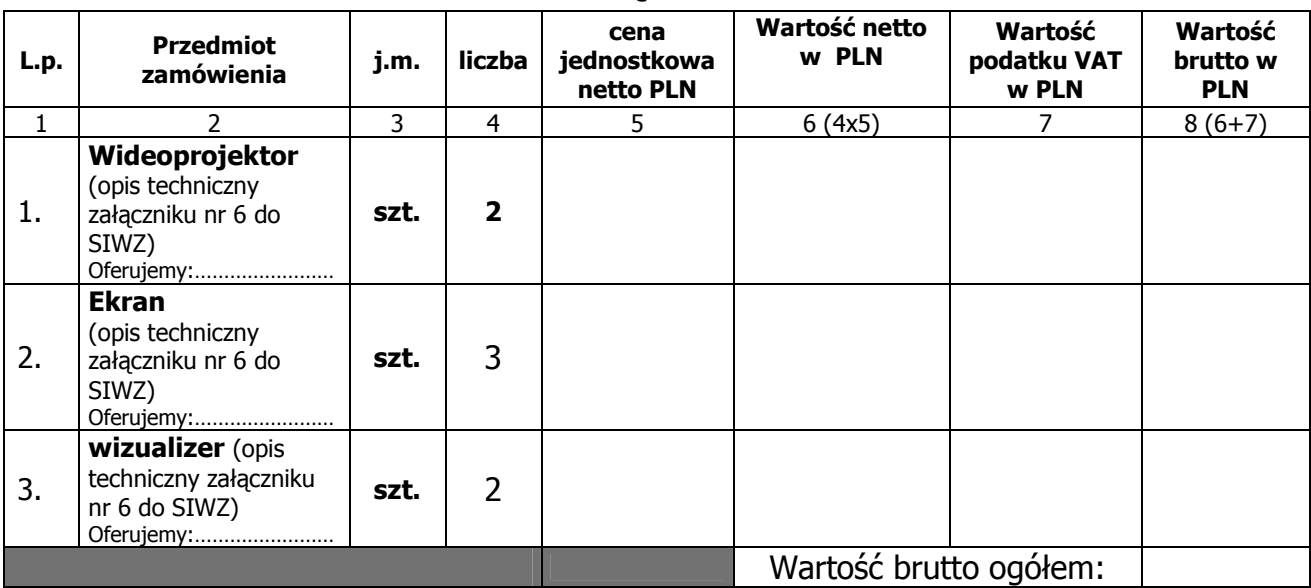

W TABELI KALKULACJI w kolumnie 1 "Przedmiot zamówienia" należy w miejscu "oferujemy...." **wpisać oznaczenie proponowanego artykułu poprzez podanie jego typu i producenta** 

## **Wartość podatku VAT Wynosi: ……………………..zł**

#### **Sposób obliczenia ceny**

- 5. Liczbę zamawianych elementów przedmiotu zamówienia (kol. 4) należy przemnożyć przez cenę jednostkową netto (kol. 5) i tak wyliczoną wartość netto wpisać do kol. 6.
- 6. Sumę wartości netto (kol.6) oraz wartości VAT (kol.7) należy wpisać do kol.8 (Wartość brutto)

7. Wartości z kolumny 8 należy zsumować w pionie otrzymując Ogółem wartość brutto.

8. Wartość ogółem brutto z formularza cenowego należy przenieść do formularza oferty.

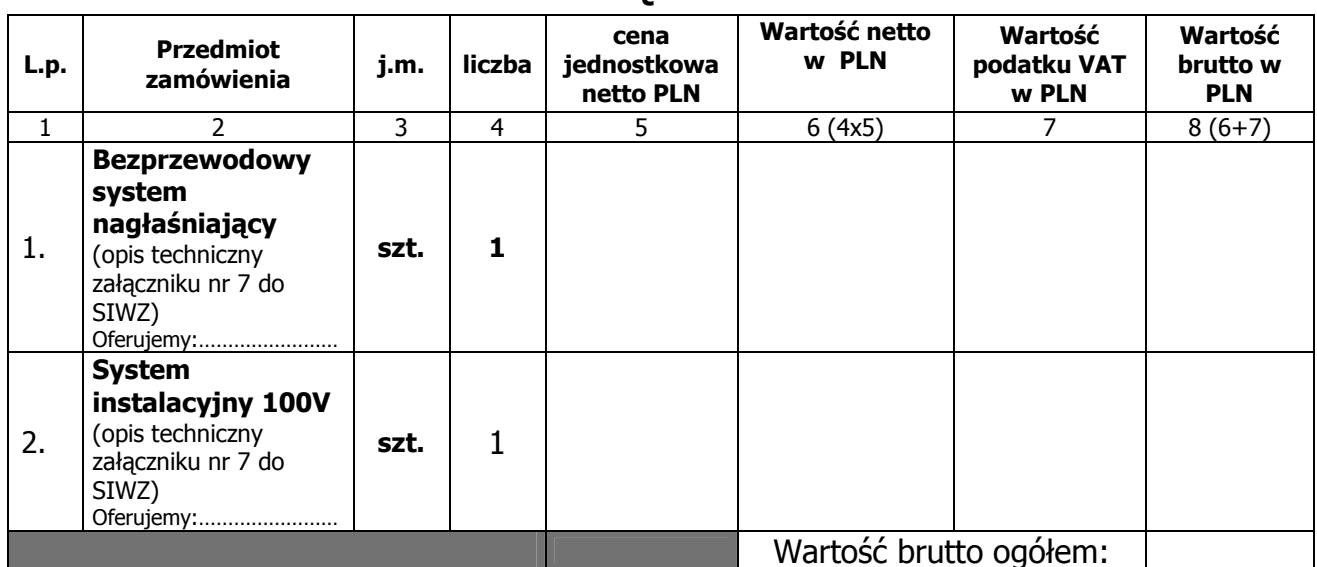

## **CZĘŚĆ E**

W TABELI KALKULACJI w kolumnie 1 "Przedmiot zamówienia" należy w miejscu "oferujemy...." **wpisać oznaczenie proponowanego artykułu poprzez podanie jego typu i producenta** 

### **Wartość podatku VAT Wynosi: ……………………..zł**

#### **Sposób obliczenia ceny**

- 9. Liczbę zamawianych elementów przedmiotu zamówienia (kol. 4) należy przemnożyć przez cenę jednostkową netto (kol. 5) i tak wyliczoną wartość netto wpisać do kol. 6.
- 10. Sumę wartości netto (kol.6) oraz wartości VAT (kol.7) należy wpisać do kol.8 (Wartość brutto)

11. Wartości z kolumny 8 należy zsumować w pionie otrzymując Ogółem wartość brutto.

Wartość ogółem brutto z formularza cenowego należy przenieść do formularza oferty

### **2. Oświadczamy**, że wykonamy zamówienie w terminie 14 dni od daty podpisania umowy.

### **3. Oświadczamy**, że dostarczone towary objęte będą gwarancją: **Cześć A:**

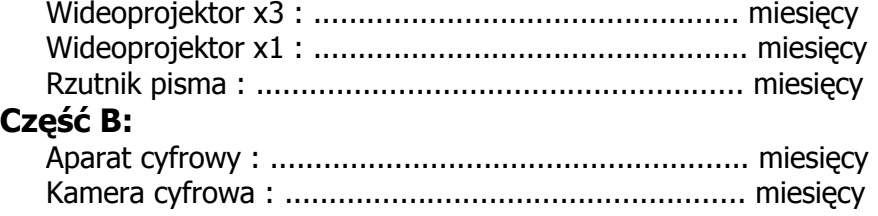

## **Część C:**

Cyfrowy mikser wizji : .............................................. miesięcy

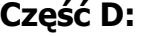

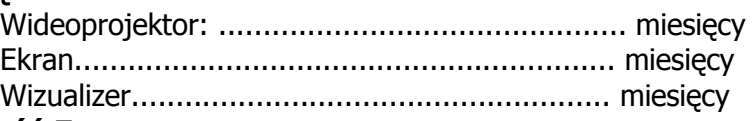

### **Część E:**

Bezprzewodowy system nagłaśniający –typ 1……………………miesięcy System instalacyjny 100V ………………………..……………………miesięcy

- 4. **Oświadczamy**, że zapoznaliśmy się ze Specyfikacją Istotnych Warunków Zamówienia (SIWZ), akceptujemy jej treść, nie wnosimy do niej zastrzeżeń i uznajemy się za związanych określonymi w SIWZ postanowieniami i zasadami postępowania.
- **5. Oświadczamy**, że zapoznaliśmy się z postanowieniami umowy, zawartymi w załączniku nr 3 do SIWZ. Nie wnosimy do jej treści zastrzeżeń. Zobowiązujemy się w przypadku wyboru naszej oferty do zawarcia umowy na określonych w niej warunkach, w miejscu i terminie wyznaczonym przez Zamawiającego.

**6. Uważamy** się za związanych niniejszą ofertą na czas wskazany w specyfikacji, czyli przez okres 60 dni od upływu terminu składania ofert.

**7. Zamówienie** zrealizujemy przy udziale **podwykonawców**, którzy będą realizować wymienione części zamówienia:

a) .................................................................................................................. b) ..................................................................................................................

**8. Akceptujemy** określone w SIWZ/umowie warunki płatności.

## **9. Oświadczamy, że Wadium o wartości**

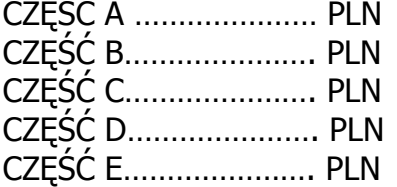

Wnieśliśmy w dniu……………………….. w formie…………………………………………….

**10.Oświadczamy**, iż tajemnice przedsiębiorstwa w rozumieniu przepisów o zwalczaniu nieuczciwej konkurencji, które nie mogą być udostępnione innym uczestnikom postępowania stanowią informacje zawarte w ofercie na stronach nr:............................................................................................

**11.Załącznikami** do niniejszej oferty, stanowiącymi jej integralną część są:

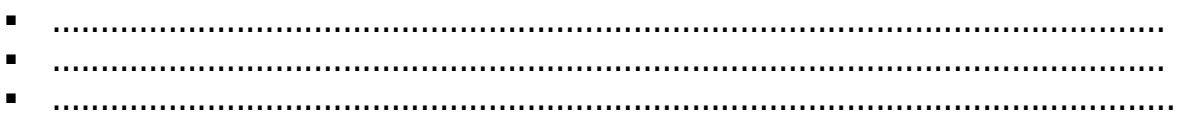

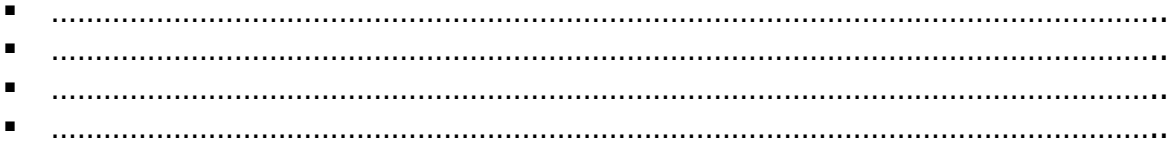

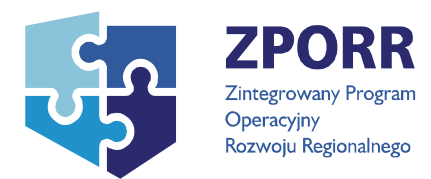

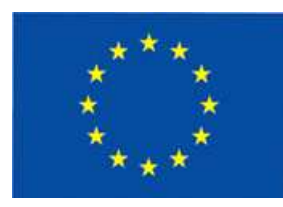

Projekt nr Z/2.22/I/1.3.1/061/04 "Unowocześnianie infrastruktury edukacyjnej Politechniki Gdańskiej" współfinansowany z Unii Europejskiej w ramach Zintegrowanego Programu Operacyjnego Rozwoju Regionalnego 2004 – 2006, Priorytet 1 – Rozbudowa i modernizacja infrastruktury służącej wzmacnianiu konkurencyjności regionów, Działanie 1.3.1, dofinansowany w 75% ze środków Europejskiego Funduszu Rozwoju Regionalnego.

## **Załącznik nr 4 do SIWZ**

...................................... ................................, dnia .......... ............. 2007r.

(pieczątka Wykonawcy)

Nr postępowania: **ZP 244/019/D/07** 

## **WYKAZ WYKONANYCH DOSTAW- CZĘŚĆ A\*, B\*C\*D\*E\***

**Oświadczamy,** że w okresie ostatnich trzech lat przed wszczęciem postępowania wykonaliśmy następujące dostawy:

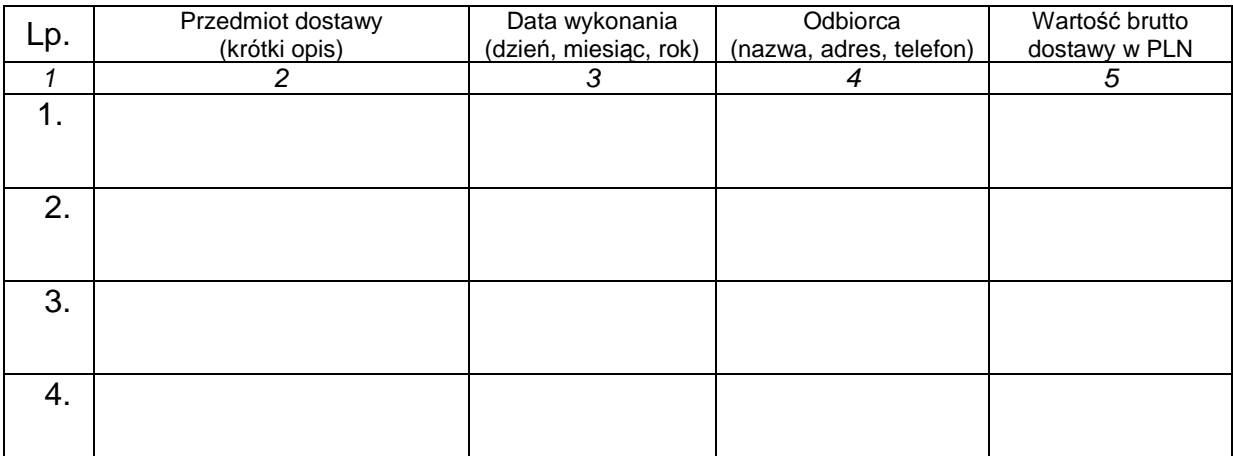

**NaleŜy podać wykonane dostawy w okresie ostatnich trzech lat przed dniem wszczęcia postępowania o udzielenie zamówienia a jeŜeli okres prowadzenia działalności jest krótszy- w tym okresie, odpowiadające swoim rodzajem dostawom stanowiącym przedmiot zamówienia, z podaniem ich wartości, przedmiotu, dat wykonania i odbiorców, oraz załączyć dokumenty potwierdzające (np.:**  referencje lub inne), że dostawy zostały wykonane należycie.

------------------------- ------------------------------------

Miejscowość, data do animatom w podpis i pieczątka wykonawcy)

\* niepotrzebne skreślić

Załącznik nr 6

# **Opis techniczny przedmiotu zamówienia- Część D**

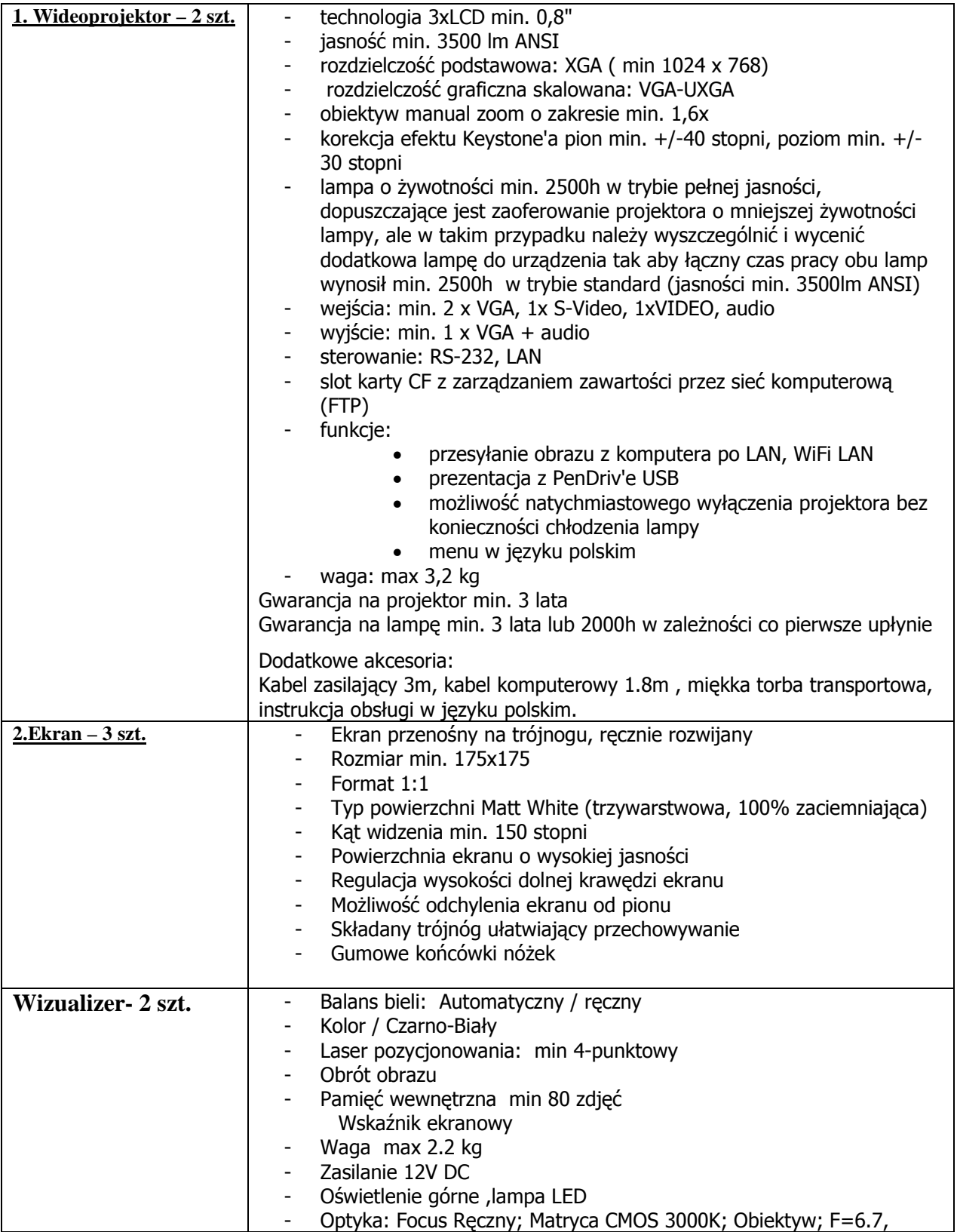

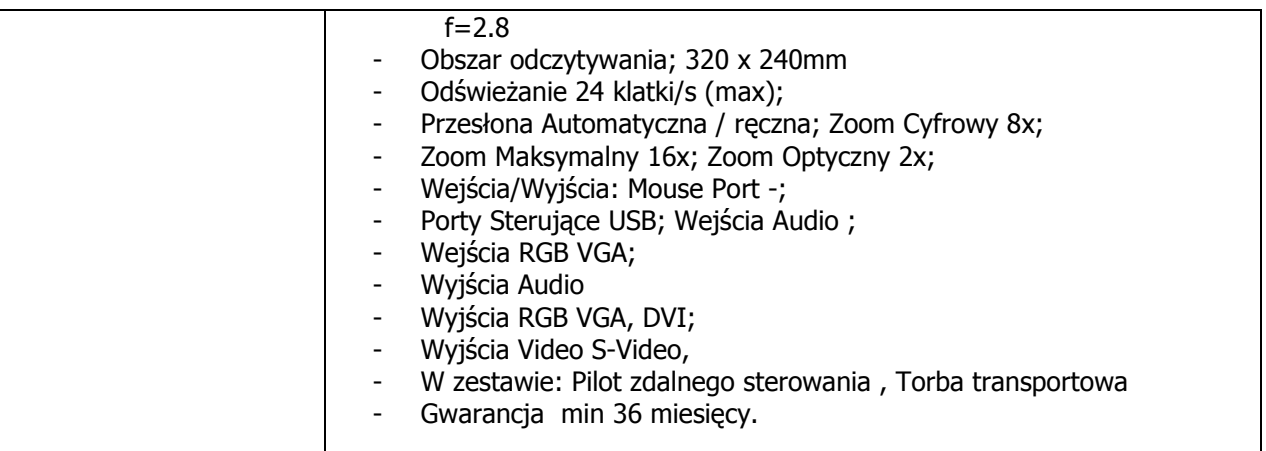

UWAGA: Dostarczony sprzęt zakupiony zostanie w ramach projektu finansowanego w ramach Europejskiego Funduszu Społecznego i nie może stanowić środka trwałego dla Zamawiającego (wartość kserokopiarki brutto poniżej 3.500,- zł)

Załącznik nr 7

## **Opis techniczny przedmiotu zamówienia Część E**

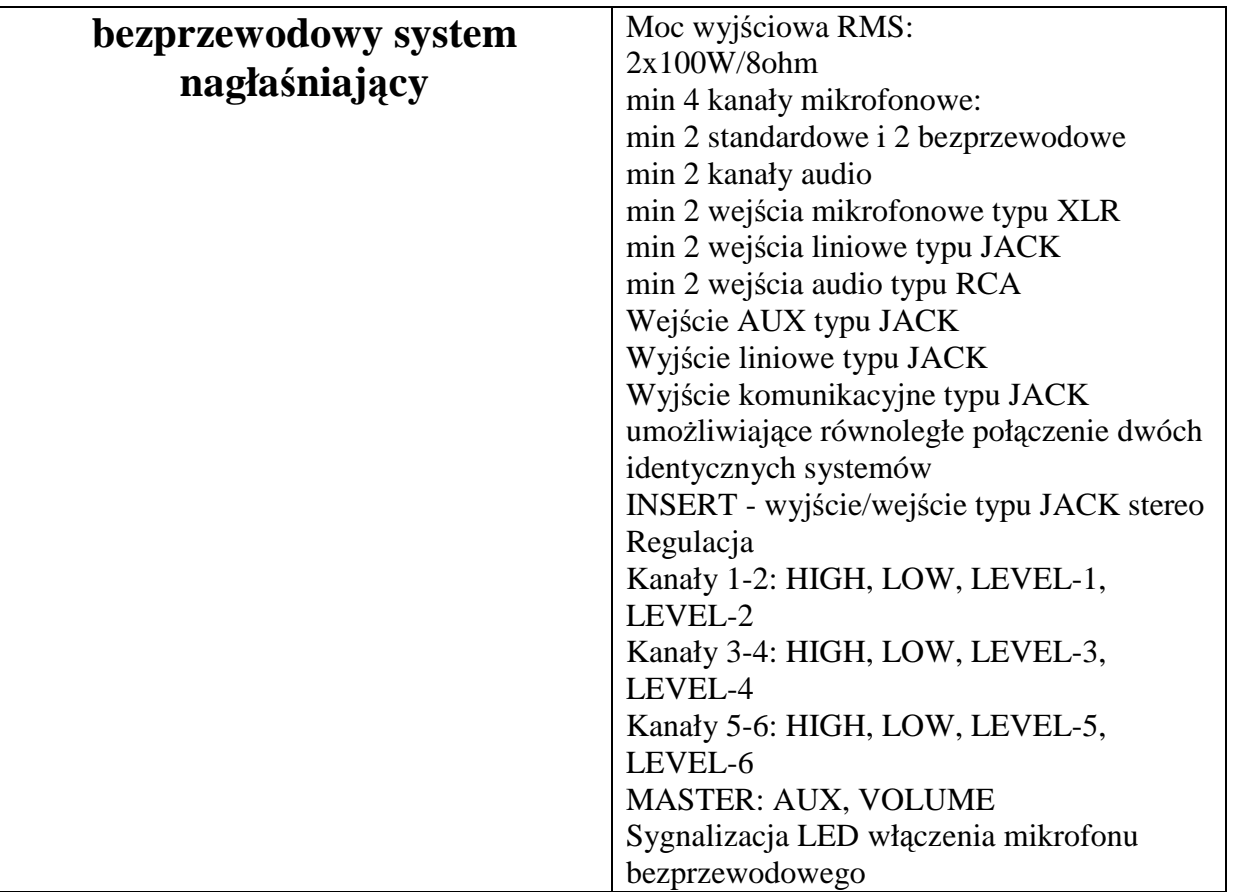

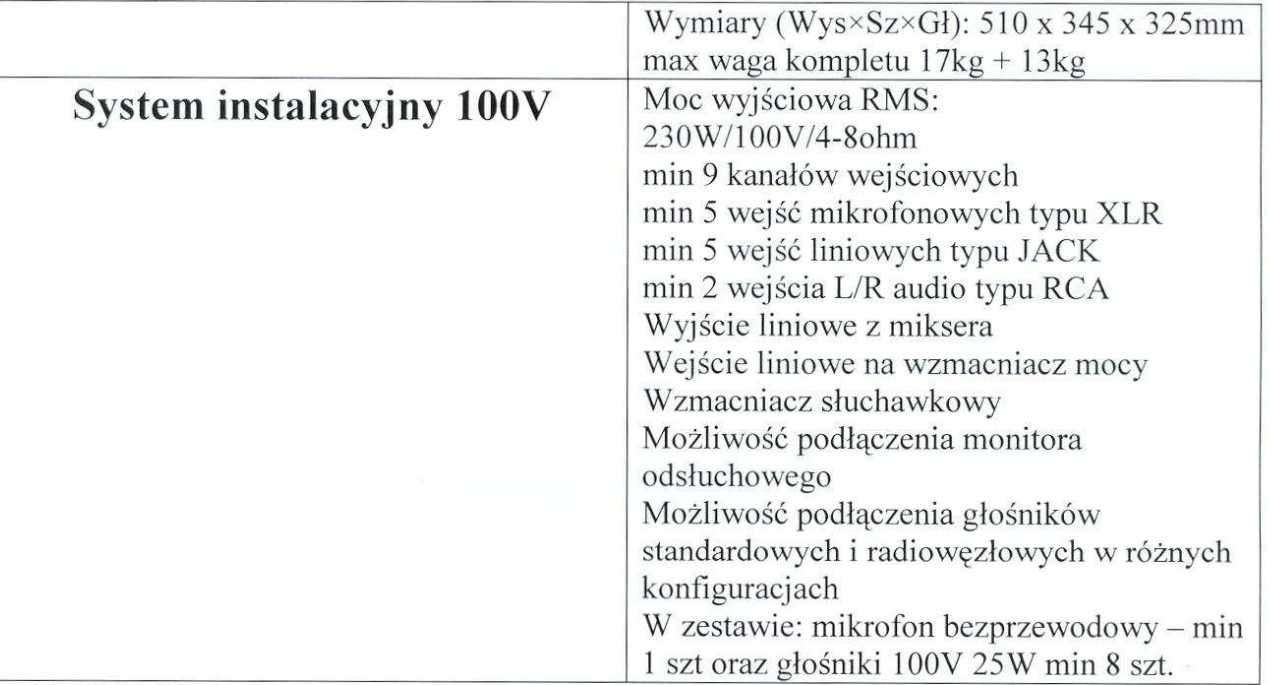

UWAGA: Dostarczony sprzęt zakupiony zostanie w ramach projektu finansowanego w ramach Europejskiego Funduszu Społecznego i nie może stanowić środka trwałego dla Zamawiającego (wartość kserokopiarki brutto poniżej 3 500 - zł)  $\sigma$ 

**Pozostałe zapisy SIWZ pozostają bez zmian. PowyŜsza modyfikacja stanowi integralną cześć SIWZ.** 

**DZIEKAN** WYDZIAŁU FTIMS prof. dkVab. Jan Godlewski prof. zw. PG